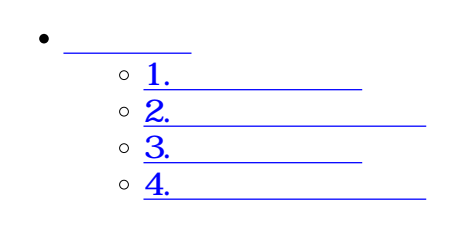

 $\div \Box$ 

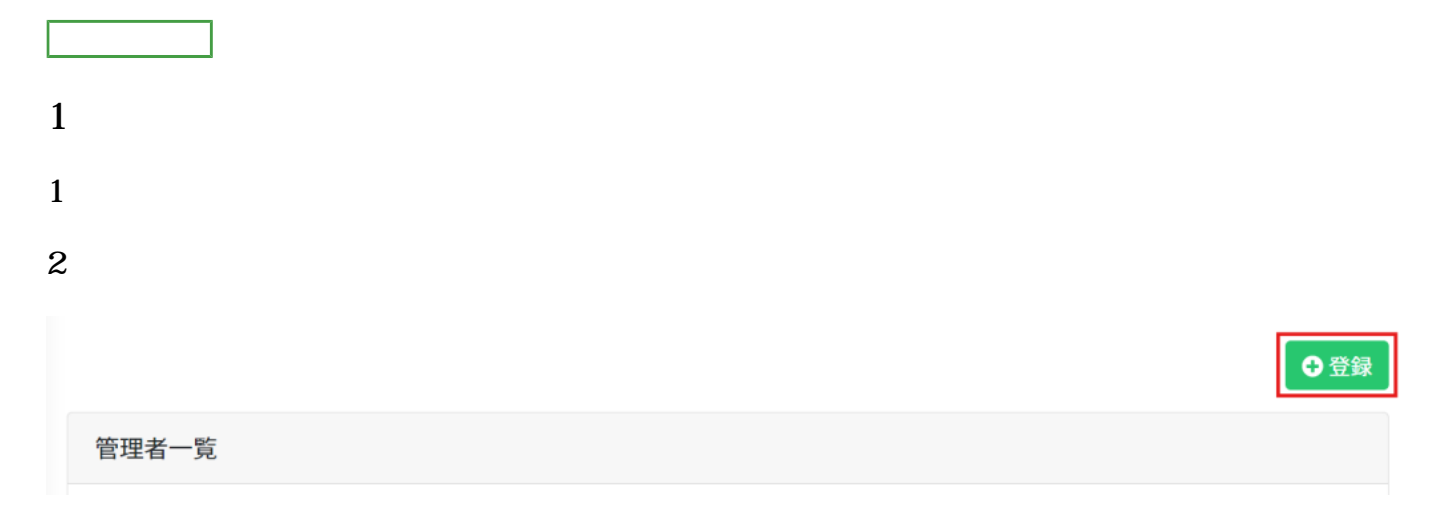

 $3$ 

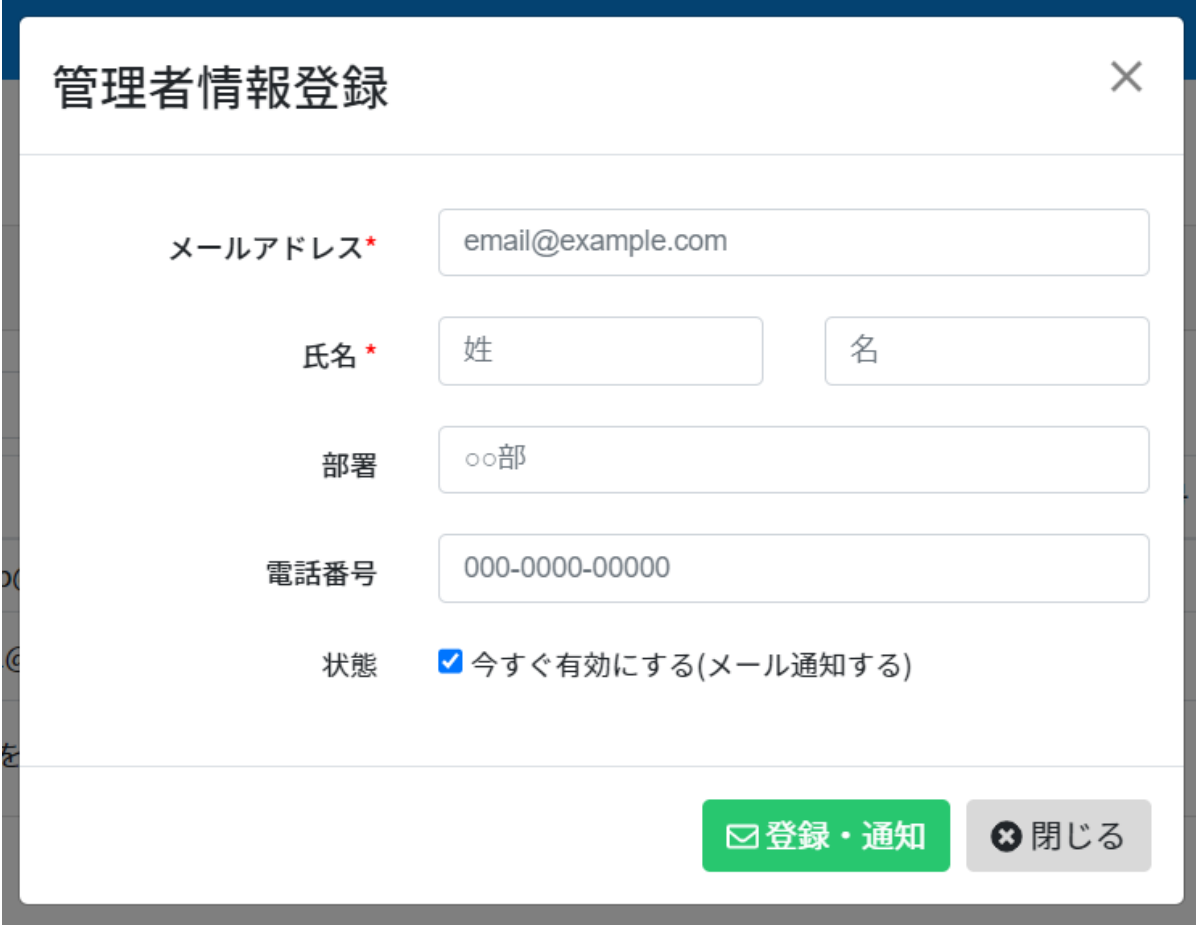

**2管理者情報の更新**

 $1$ 

 $2 \leq$ 

 $3 \leftrightarrow 3$ 

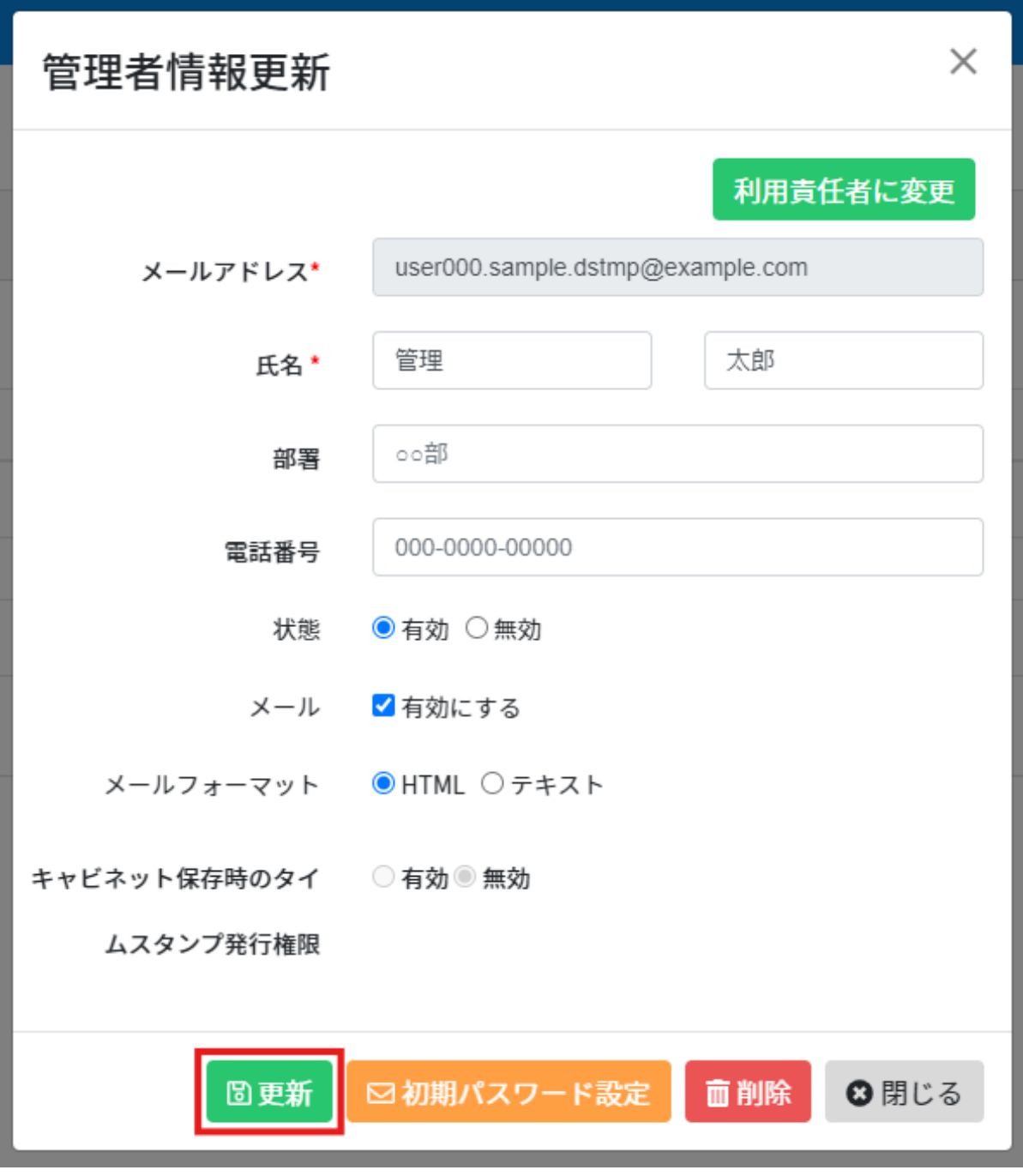

**3管理者の削除**

 $1$ 

 $2 \leq$ 

X 管理者情報更新 user000.sample.dstmp@example.com メールアドレス\* 管理 太郎 氏名\* ○○部 部署 000-0000-00000 電話番号 状態 ○有効 ●無効 メール √有効にする メールフォーマット ●HTML ○テキスト キャビネット保存時のタイ ○有効◎無効 ムスタンプ発行権限 ⊡初期パスワード設定 面削除 **圖更新** ⊙閉じる

 $4\,$ 

**4管理者権限の設定**

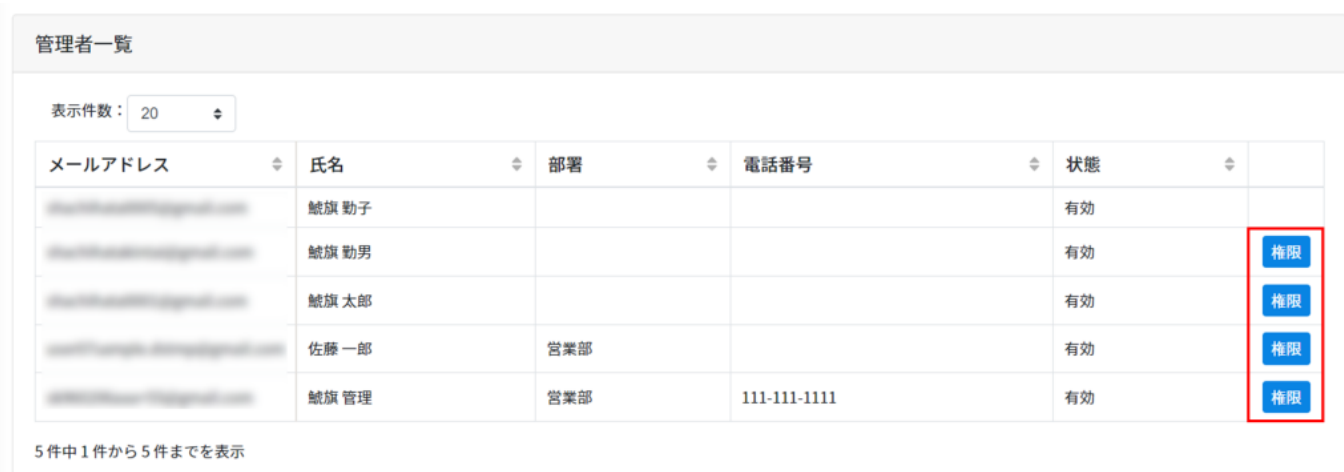

 $1$ 

 $3 \leftrightarrow 3$ 

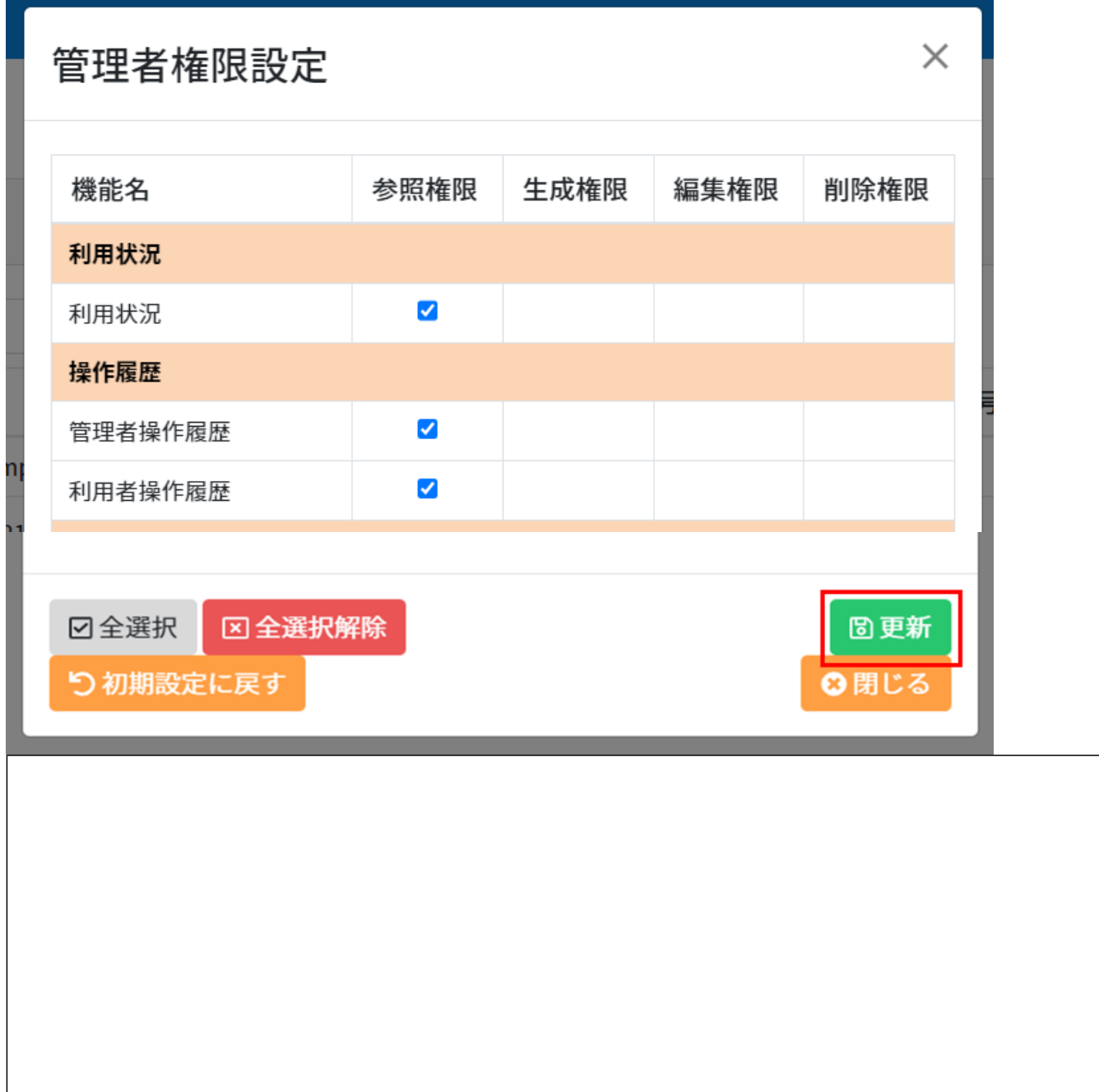

[・利用責任者の変更](https://help.dstmp.com/help/set-responsible-user/)